[Manually](http://documents.documentget.ru/to.php?q=Manually Reset Wireless Router Linksys Password Wrt54gc) Reset Wireless Router Linksys Password Wrt54gc >[>>>CLICK](http://documents.documentget.ru/to.php?q=Manually Reset Wireless Router Linksys Password Wrt54gc) HERE<<<

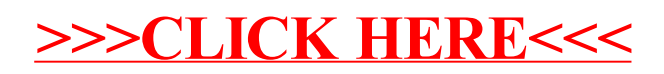